## **[Научно-исследовательская база для осуществления научной](https://mebik.ru/sveden/education.html) [\(научно-исследовательской\) деятельности](https://mebik.ru/sveden/education.html)**

## **Направление подготовки 09.03.03 «Прикладная информатика»**

## **Таблица 1. Перечень информационных технологий, используемых при осуществлении научно-исследовательской деятельности ППС и студентами Курского института менеджмента, экономики и бизнеса**

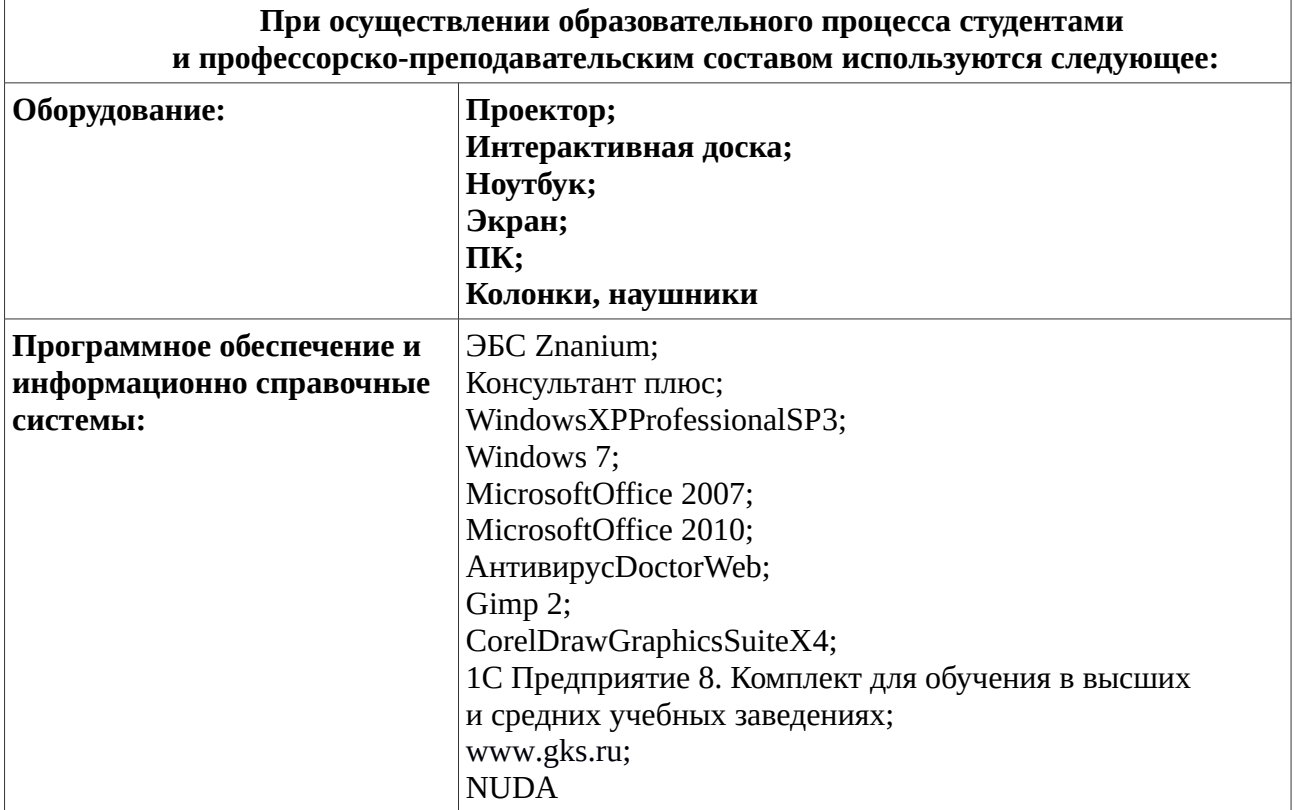

## **Таблица 2. Материально-техническое обеспечение научноисследовательской деятельности ППС и студентов Курского института менеджмента, экономики и бизнеса**

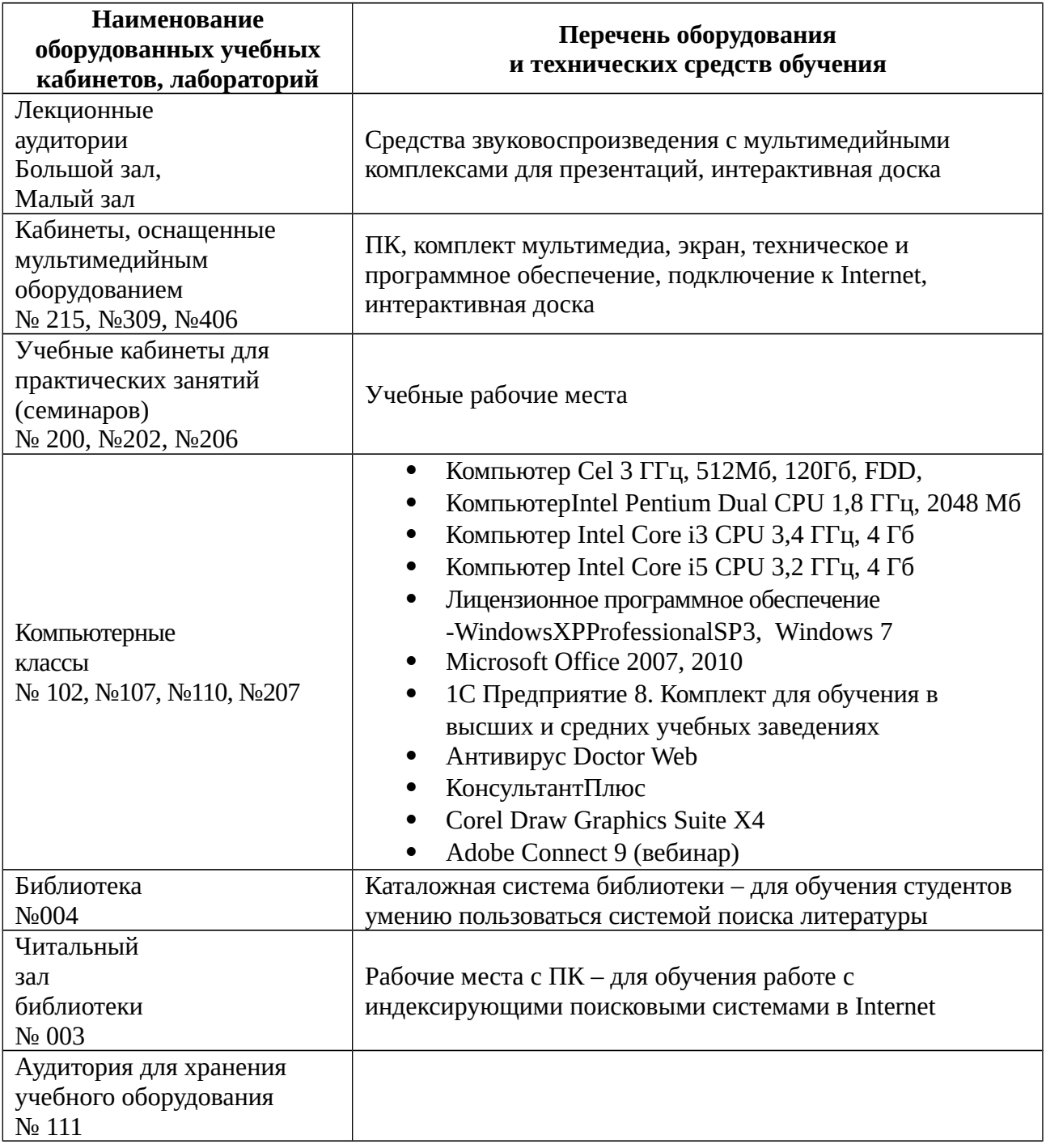